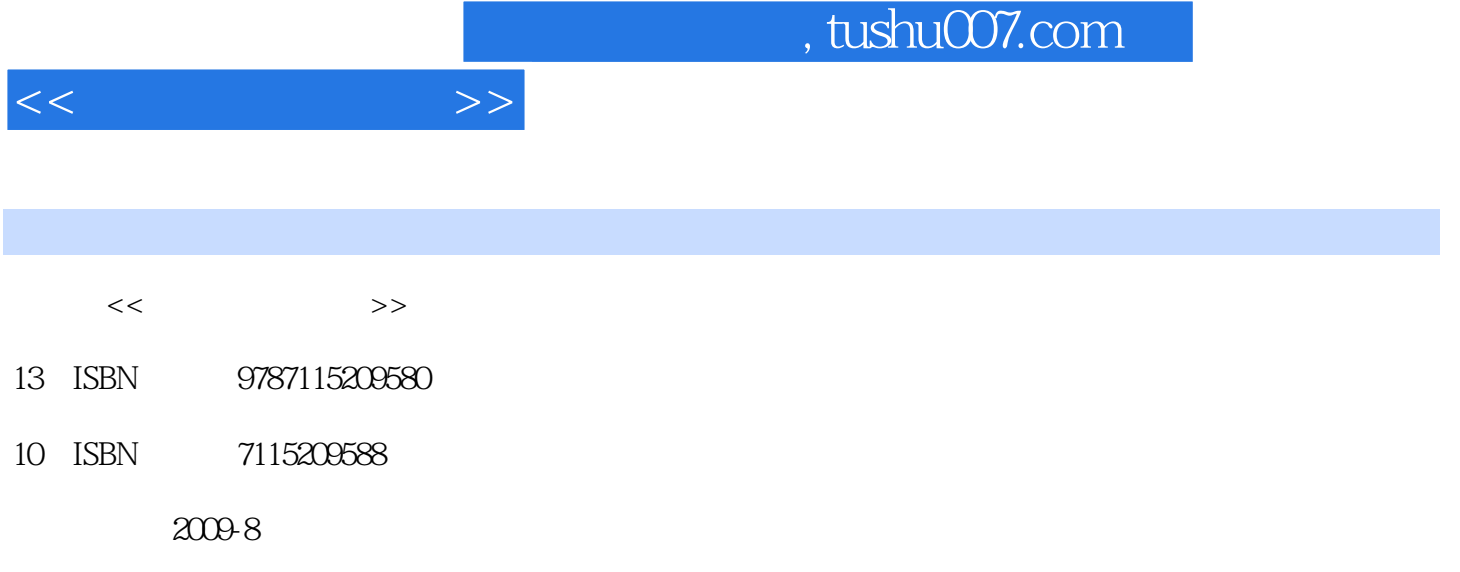

页数:313

PDF

更多资源请访问:http://www.tushu007.com

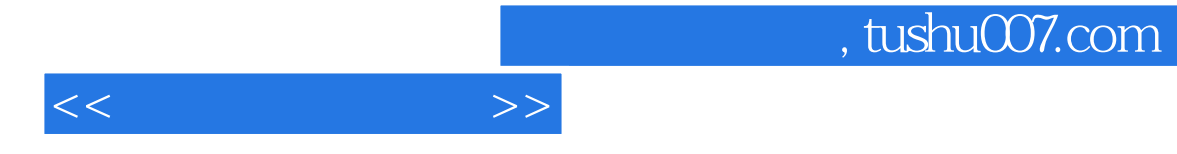

Dreamweaver

 $\kappa$  $17$ Dreamweaver CS3

 $96$ 

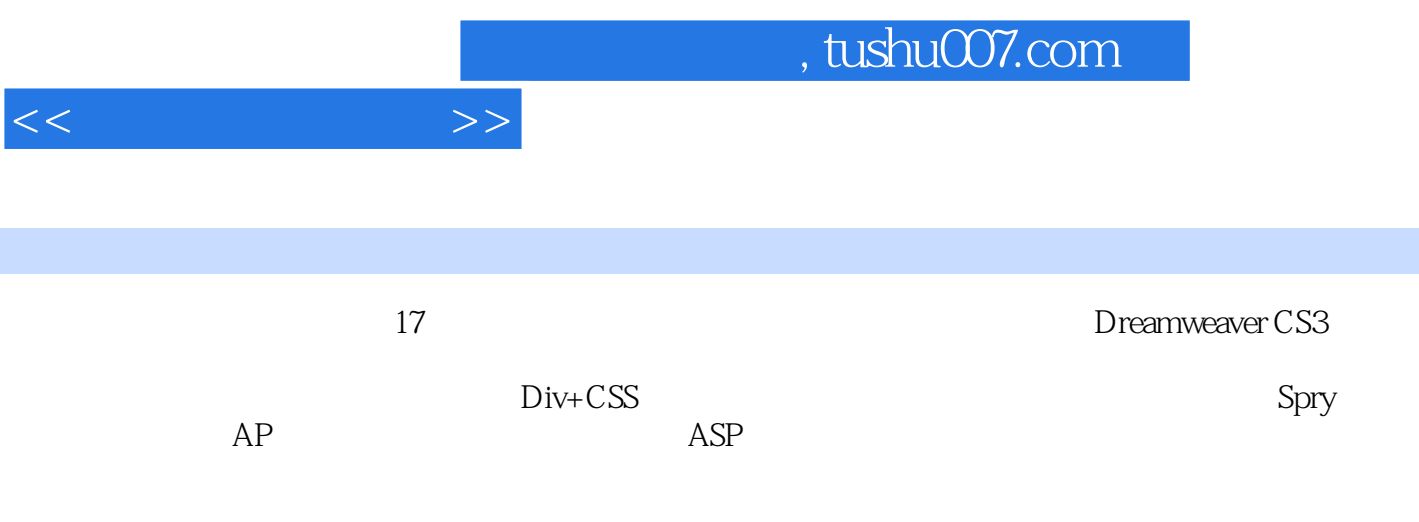

 $\alpha$  and  $\alpha$ 

1 11.1 11.1 11.1.1 Internet Intranet11.1.2 IP 21.1.3 WWW FTP21.1.4 浏览器与Web服务器21.1.5 网页.网站和URL31.1.6 超级文本和HTML31.1.7 ASP.VBScript和JavaScript41.2  $51.21$   $51.22$   $51.3$   $61.4$   $61.41$   $61.42$ 71.4.3 71.5 DreamweaverCS371.5.1 71.5.2 91.5.3 12 12  $13$  2  $142.1$   $142.2$   $162.2.1$   $162.2.2$  $192.23$  212.3  $232.31$   $232.32$   $232.4$  $242.5$  --  $25$   $29$   $29$   $3$   $303.1$   $303.1.1$ 303.1.2 323.2 323.2.1 333.2.2 333.2.3 363.3  $363.31$   $363.3.2$   $373.3.3$   $413.3.4$  $433.4$   $453.5$   $\qquad$   $\qquad$  544.1 544.2 564.3 584.3.1 GIF 594.3.2 PSD  $614.33$   $634.4$   $644.41$   $644.42$   $664.43$  $674.4.4$   $674.4.5$   $684.46$   $684.5$   $694.6$ 小实例——编辑"世外桃园"网页70小结73习题73第5章 使用多媒体755.1 使用Flash755.1.1 Flash动 755.1.2 775.1.3 FlashPaper795.1.4 Flash 815.2 Shockwave825.3 825.3.1 Applet835.3.2 ActiveX845.4 综合小实例——完善"西湖十景"网页86小结87习题88第6章 创建超级链  $896.1$   $896.1.1$  URL  $896.1.2$  URL  $906.1.3$   $916.2$  $916.21$   $916.2.2$   $956.2.3$   $966.2.4$  $976.25$   $996.3$   $1006.31$   $1006.3.2$  Flash Flash  $1036.3.3$   $1056.4$   $\qquad$   $\qquad$   $\q$ 106 108 108 7 1107.1 1107.2 1117.2.1 1117.2.2  $1127.23$   $1137.24$   $1147.25$  —— "  $1157.3$   $1177.31$ 1177.3.2 1187.3.3 1187.3.4 1187.3.5 1197.3.6 1197.3.7 1197.3.8 1207.4 1207.5 1217.6  $--$  " " 123 127 128 8 1308.1 1308.1.1 1308.1.2 1328.2 1338.2.1 1348.2.2 1348.2.3 1368.3  $1388.4$   $1398.5$   $---$  "  $140$   $142$  $142 \quad 9 \qquad 1449.1 \qquad 1449.1.1 \qquad 1449.1.2 \qquad 1469.2$  $1469.21$   $1479.2.2$   $1479.2.3$   $1499.3$   $-$  1499.3.1 1509.3.2 1519.3.3 156 157 157 10 AP 15910.1 AP 15910.1.1 AP APDiv15910.1.2 AP 16010.2 APDiv 16010.2.1 APDiv16010.2.2 APDiv16110.2.3 APDiv16110.2.3 APDiv 16210.3 APDiv16310.3.1 APDiv16310.3.2 APDiv16310.3.3 APDiv16410.3.4 APDiv 16410.35 APDiv z 16510.3.6 APDiv16510.4 16610.4.1 16610.4.2 16710.4.3 16710.4.4 16810.4.5 16810.4.6 16910.4.7 AP 17010.5 —— 制作"飞机穿云"动画171小结173习题173第11章 使用CSS和Div17511.1 关于CSS17511.2 CSS的类 17611.3CSS 17711.3.1 17711.3.2 17811.3.3 17911.3.4 18011.3.5 18011.3.6 18111.37 18211.38 18311.4CSS 18311.4.1 18311.4.2 18911.4.3 CSS HTML 19011.5 CSS 19011.6 Div 19311.7 —— " "  $196$   $209$   $209$   $12$  Spry  $21112.1$   $21112.1.1$   $21112.1.2$ 21112.2 21212.3 21312.3.1 21312.3.2 21312.3.3 JavaScript21412.3.4 21412.3.5 21512.3.6 AP 21712.3.7 Spry 21812.4 Spry 21912.4.1 Spry 22012.4.2 Spry 22112.4.3 Spry 22212.4.4 Spry  $22312.5$   $\longrightarrow$   $224$   $226$   $226$   $13$   $22813.1$   $22813.2$ 

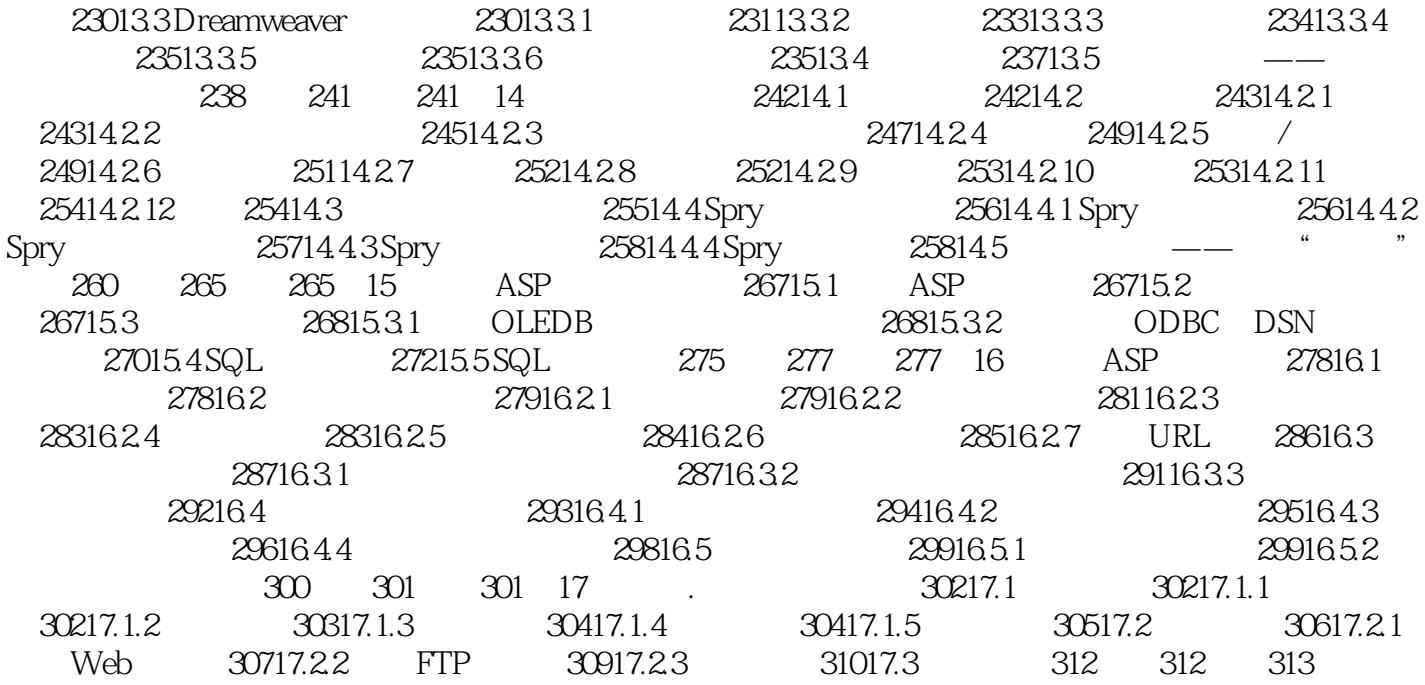

 $<<$ 

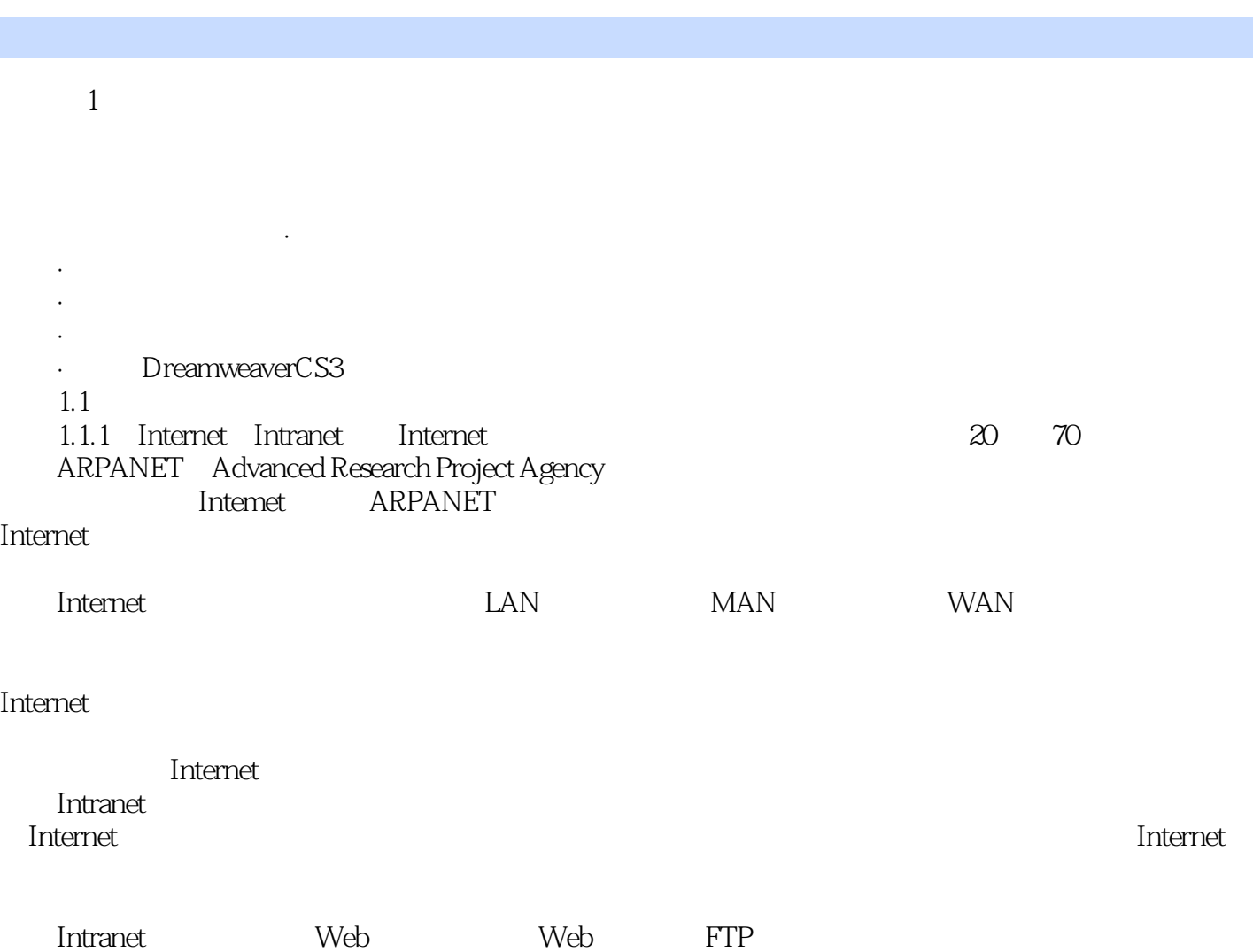

 $<<$ 

Internet

 $,$  tushu007.com

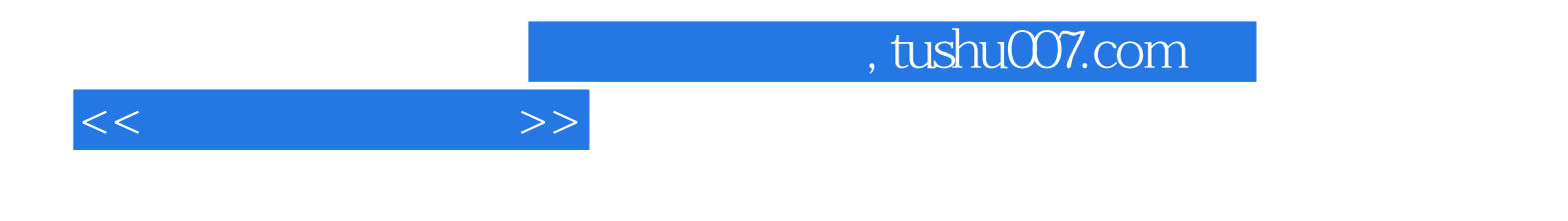

本站所提供下载的PDF图书仅提供预览和简介,请支持正版图书。

更多资源请访问:http://www.tushu007.com